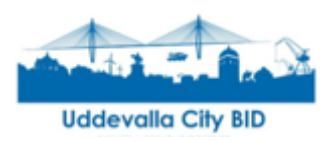

# **Styrelsemöte - nr 1, 2023-01-26**

**Dag:** torsdagen den 26 januari 2023

**Tid:** Kl 13-16

**Plats:** Uddevallahems huvudkontor, Norra Drottninggatan 15

Återbud lämnas snarast till [thomas.aebeloe@uddevallahem.se.](mailto:thomas.aebeloe@uddevallahem.se)

#### **Ordinarie ledamöter**

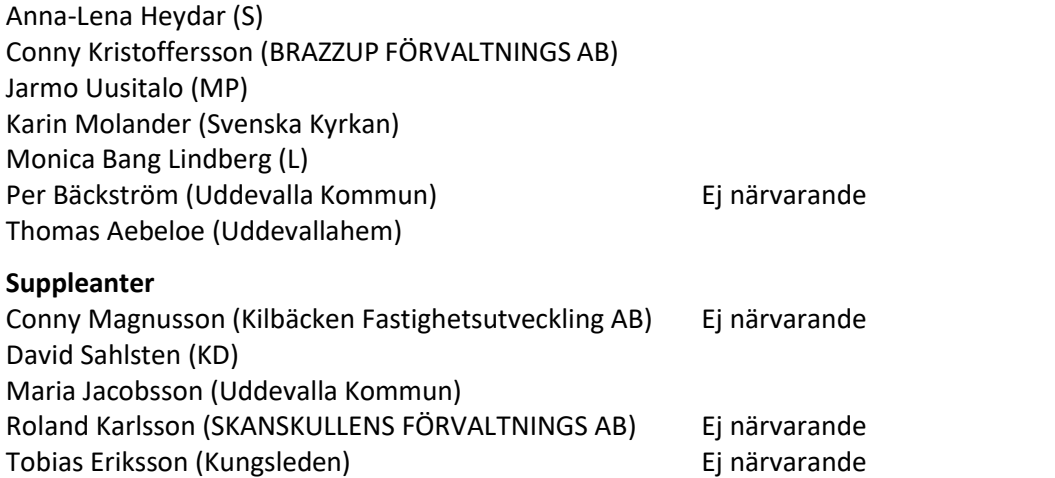

## **Adjungerad**

Håkan Pekkari

# **§ 1 Mötets öppnande**

Ordförande hälsade välkommen och förklarade mötet öppnat.

## **§ 2 Godkännande av dagordning**

*Beslut*

- *att styrelsen godkänner dagordningen.*

## **§ 3 Val av justerare**

#### *Beslut*

- *att Jarmo Uusitalo utses till justeringsperson.*

## **§ 4 Föregående protokoll,** *bilaga 1*

#### *Beslut*

- *att styrelsen lägger föregående protokoll till handlingarna.*

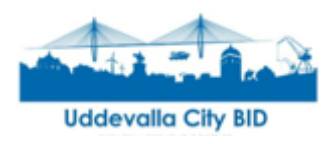

## **§ 5 Ekonomi**

Conny Kristoffersson informerar om ekonomisk status.

*Beslut*

- *att lägga informationen till handlingarna* 

## **§ 6 Ansökan medlemskap**

-

## *Beslut*

- Att lägga informationen till handlingarna

# **§ 9 Re:Skills**

Återrapportering från frukostmöte den 13 januari. Hur hanterar vi resultatet med processen och de kloka tankar som kom fram

#### *Beslut*

- *Att styrelsen tagit del av informationen*
- *Att Mats Eliasson bjuds in till styrelsemöte under våren för diskussion om hur man kan ta projektet vidare i ett större sammanhang.*

# **§ 10 Rapportsystem klotter/skadegörelse**

Diskussion fördes om rapportsystemet och hur vi kan ta det vidare. Styrelsen landade i att en arbetsgrupp bildas för diskuterade riktlinjer, systemägarskap samt marknadsföring.

#### *Beslut*

- *Att styrelsen tagit del av informationen*
- *Att arbetsgruppen består av Anne-Lena Heydar, Conny Kristersson samt Per Bäckström*

# **§ 11 Detaljplaner, Åberg**

Planansökan är inskickad gällande Kv. Åberg. Eventuellt planbesked är att invänta under våren.

#### *Beslut*

Att styrelsen tagit del av informationen

# **§ 12 Samverkan lokaluthyrning**

Återkoppling på hur långt diskussionerna kommit avseende samverkan gällande lokaluthyrning

#### *Beslut*

Att styrelsen tagit del av informationen

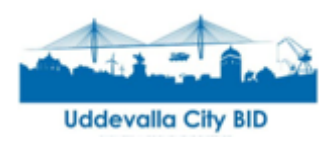

# **§ 13 Upplevd trygghet**

Diskussion angående upplevd trygghet i centrum

*Beslut*

- *Att s*tyrelsen tagit del av informationen

# **§ 14 Övrigt**

-

# **§ 13 Mötets avslutande**

Ordförande tackade alla närvarande och förklarade mötet avslutat.

# Verifikat

Transaktion 09222115557487016438

# Dokument

Styrelsemöte nr 1 Huvuddokument 3 sidor Startades 2023-02-13 11:03:45 CET (+0100) av Hippoly  $(H)$ Färdigställt 2023-03-30 10:06:12 CEST (+0200)

# Initierare

Hippoly (H) Hippoly scrive@hippoly.com

# Signerande parter

# Peter Thomas Aebeloe (PTA)

Personnummer 196412125079 thomas.aebeloe@uddevallahem.se

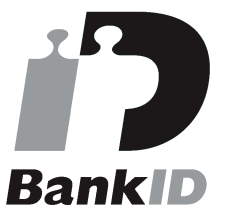

Namnet som returnerades från svenskt BankID var "Thomas Aebeloe" Signerade 2023-02-13 11:08:13 CET (+0100)

# Jarmo Uusitalo (JU)

Personnummer 195608019310 jarmo.Uusitalo@uddevalla.se

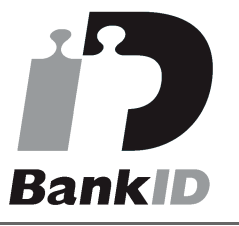

Namnet som returnerades från svenskt BankID var "JARMO UUSITALO" Signerade 2023-02-13 11:14:07 CET (+0100)

Anna-Lena Heydar (AH) Personnummer 196111224884 anna-lena.heydar@uddevalla.se

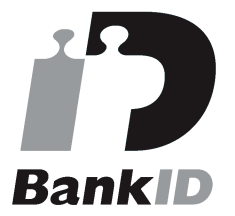

Namnet som returnerades från svenskt BankID var "ANNA-LENA HEYDAR" Signerade 2023-03-30 10:06:12 CEST (+0200)

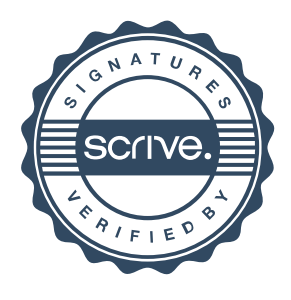

# Verifikat

Transaktion 09222115557487016438

Detta verifikat är utfärdat av Scrive. Information i kursiv stil är säkert verifierad av Scrive. Se de dolda bilagorna för mer information/bevis om detta dokument. Använd en PDF-läsare som t ex Adobe Reader som kan visa dolda bilagor för att se bilagorna. Observera att om dokumentet skrivs ut kan inte integriteten i papperskopian bevisas enligt nedan och att en vanlig papperutskrift saknar innehållet i de dolda bilagorna. Den digitala signaturen (elektroniska förseglingen) säkerställer att integriteten av detta dokument, inklusive de dolda bilagorna, kan bevisas matematiskt och oberoende av Scrive. För er bekvämlighet tillhandahåller Scrive även en tjänst för att kontrollera dokumentets integritet automatiskt på: https://scrive.com/verify

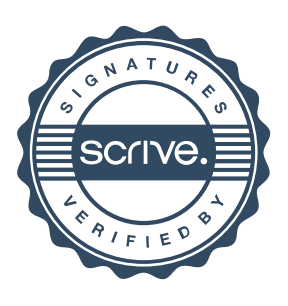